```
\quad octave --quiet
octave: 1> dec02
ans =5.00000 -2.00000 -0.70711 -0.70711octave:2 exit
\, \, \raisebox{12pt}{$\scriptstyle \$}
```
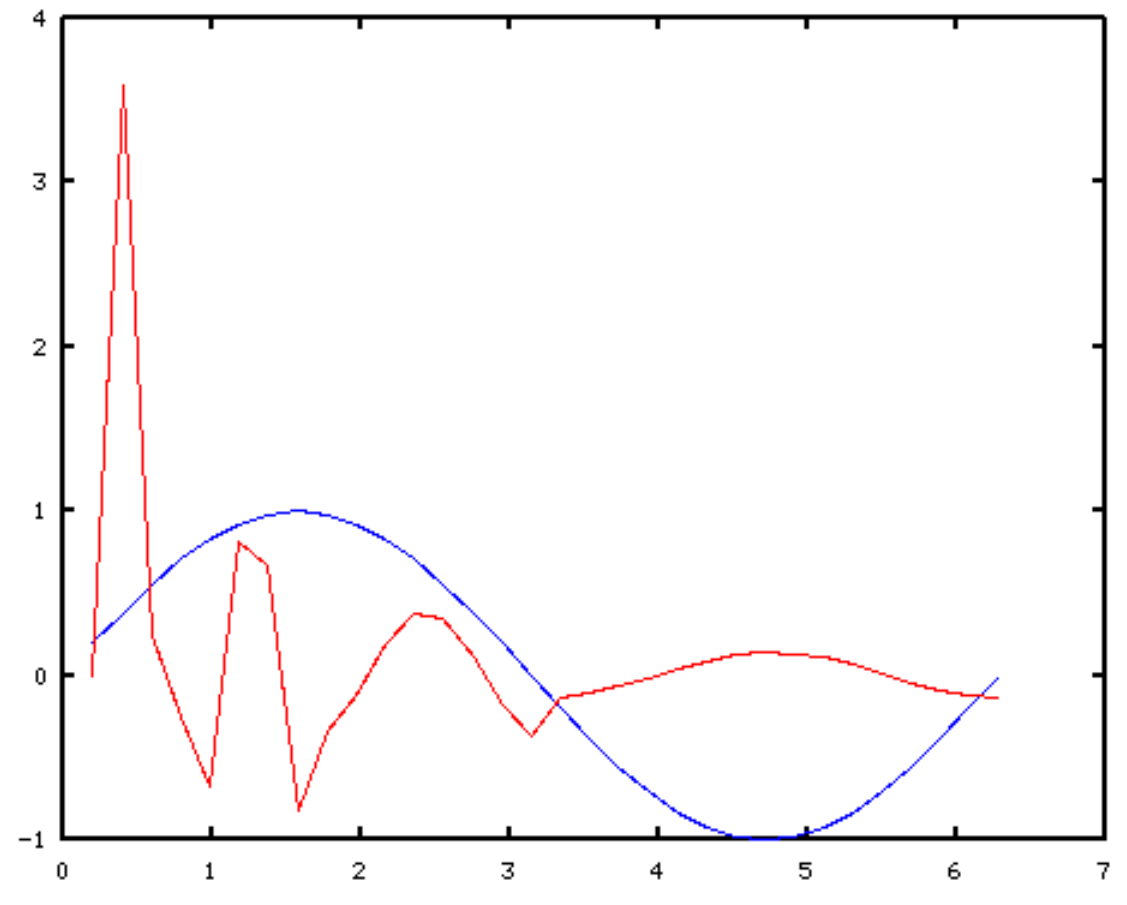